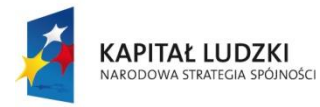

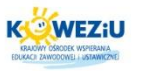

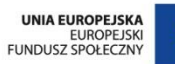

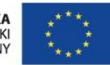

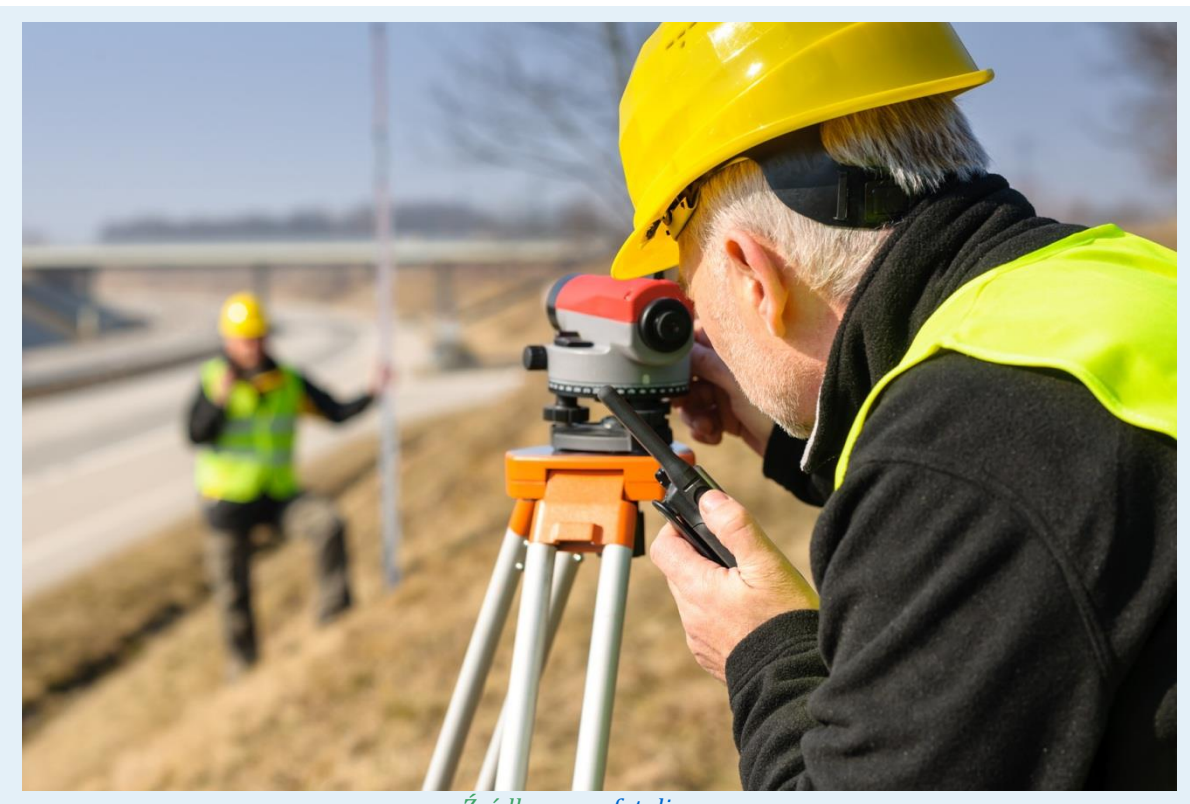

*Źródło: www.fotolia.com*

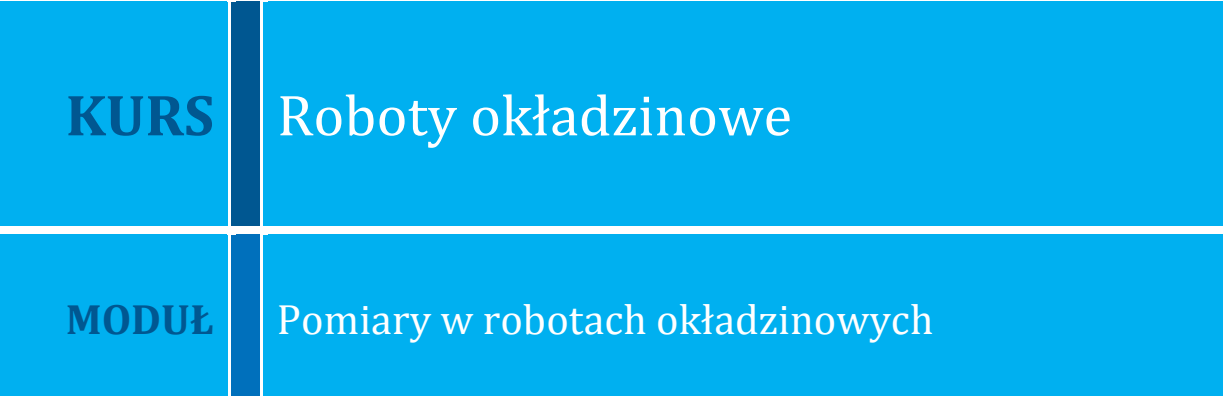

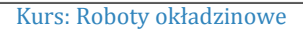

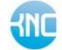

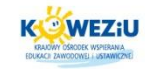

# <span id="page-1-0"></span>**3 Pomiary w robotach okładzinowych**

#### <span id="page-1-1"></span>**3.1 Przyrządy pomiarowe stosowane w robotach okładzinowych ― klasyfikacja i zastosowanie**

## <span id="page-1-2"></span>3.1.1 Rodzaje pomiarów na budowie

Do podstawowych prac pomiarowych, które wykorzystywane są w trakcie realizacji budowy, należą te związane przede wszystkim z pomiarami realizacyjnymi w terenie, a także związane z wykonaniem elementów budowlanych.

Do wykonania tych pomiarów niezbędna jest znajomość metod wykonywania pomiarów pionowych (wysokościowych) i poziomych (sytuacyjnych).

W praktyce większość pomiarów polega na zmierzeniu dwóch podstawowych elementów, tj. długości odcinków (elementów liniowych) oraz wielkości kątów (elementów kątowych).

Istota pomiaru wielkości danego elementu polega na porównaniu go z innym elementem przyjętym za jednostkę pomiaru. Taki sposób pomiaru nazywany jest pomiarem bezpośrednim.

#### **Podstawowe jednostki stosowane w pomiarach**

Podstawową i obowiązującą jednostką w pomiarach na budowie jest metr oraz jego pochodne:

$$
1 m = 100 cm = 1000 mm
$$

Pochodne miary powierzchni to:

$$
1 m^2 = 100 dm^2 = 10 000 cm^2
$$

Pochodne miary objętości to:

$$
1 m3 = 1 000 dm3 = 1 000 000 cm3
$$

Do pomiarów kątowych używa się takich jednostek, jak: stopień (°) lub grad (<sup>g</sup>) oraz może być także użyta w dokumentacji miara łukowa kąta.

Stopień stanowi  $\frac{1}{\epsilon}$  część kąta pełnego i dzieli się na 60 części nazwanych minutami kątowymi, które z kolei dzielą się na 60 sekund kątowych:

$$
1^{\circ} = 60' = 3600"
$$

Grad stanowi $\frac{1}{400}$  część kąta pełnego i dzieli się na 100 minut gradowych, które z kolei dzielą się na 100 sekund gradowych:

$$
1^g = 100^c = 10\ 000^{cc}
$$

$$
360^{\mathrm{o}} = 400^{\mathrm{g}}
$$

Kąt pełny ma miarę łukową równą 2π radianów:

$$
360^\circ = 2\pi \text{ rd}
$$
  

$$
1^\circ = \frac{\pi}{180} \text{ rd}
$$

Kurs: Roboty okładzinowe

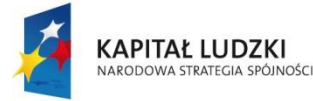

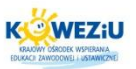

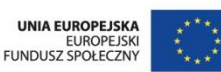

$$
1g = \frac{\pi}{200} rd
$$
  
1rd = 57,3°  
1rd = 63,7°

## <span id="page-2-0"></span>**3.2 Budowa i obsługa przyrządów pomiarowych**

#### <span id="page-2-1"></span>3.2.1 Podstawowe przyrządy pomiarowe

**Zapraszamy do zapoznania się z prezentacją o podstawowych przyrządach pomiarowych.**

#### <span id="page-2-2"></span>**3.3 Metody wykonywania prac pomiarowych**

#### <span id="page-2-3"></span>3.3.1 Prace pomiarowe

W myśl obowiązującego prawa geodeta zobowiązany jest do wykonywania prac pomiarowych w sposób odpowiedzialny, zarówno pod względem prawnym, jak i technicznym. Natomiast majster budowlany jest użytkownikiem wyznaczonych punktów głównych wybranych fragmentów budowli, a także punktów szczegółowych przekazanych mu przez geodetę, który obsługuje budowę. W oparciu o te punkty i kierunki wytyczone na obiekcie może on zagęszczać teren budowy dodatkowymi punktami pośrednimi po to, aby realizacja konkretnych zadań budowlanych była łatwiejsza. W tym celu wykorzystuje się tego techniki bezpośrednich pomiarów szczegółowych, wśród których są zarówno techniki proste, bazujące na elementarnych konstrukcjach geometrycznych i podstawowych instrumentach pomiarowych, oraz zaawansowane wykorzystujące w pełni zautomatyzowane urządzenia elektroniczne i laserowe.

#### <span id="page-2-4"></span>3.3.2 Pomiary liniowe

Podczas robót budowlanych zachodzi konieczność sporządzenia pomiarów związanych z: wykonaniem ogrodzenia terenu budowy, wytyczeniem dróg dojazdowych, usytuowaniem zaprojektowanego budynku na działce, doprowadzeniem instalacji niezbędnych przy budowie, a także należy dokonać pomiarów istniejących obiektów. Jeżeli długość mierzonego odcinka jest mniejsza niż długość taśmy mierniczej, wówczas pomiar jest prosty i polega na jednokrotnym przyłożeniu taśmy wzdłuż linii łączącej początek i koniec mierzonego odcinka, a następnie odczytaniu wartości wprost z taśmy. W przypadku gdy mierzony odcinek jest tak długi, że wymaga wielokrotnego przykładania taśmy, niezbędne jest wyznaczenie linii prostej, wzdłuż której należy wykonać pomiar. Uchroni to przed błędami pomiarowymi.

#### **Do wykonania pomiaru odcinka o długości większej niż miara taśmy należy:**

- wytyczyć odcinek, który jest do pomiaru, według następujących zasad:
	- − ustawić tyczki geodezyjne w punktach ograniczających odcinek *A* i *B*;
	- − ustawić tyczki geodezyjne w punktach pośrednich między *A* i *B* w odległości nieco mniejszej niż długość taśmy, w ten sposób, że jedna z osób mierzących

Kurs: Roboty okładzinowe

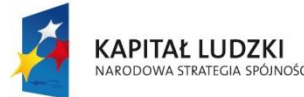

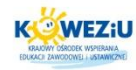

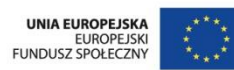

staje za tyczką B i patrząc w kierunku A tak prowadzi ustawiającego tyczki; aby pokryły się na linii wzroku z tyczkami A i B;

- oczyścić odcinek z gałęzi, krzaków, kamieni i innych przeszkód;
- wykonać pomiar według następujących zasad:
	- − pomiaru odcinka wykonują dwie osoby. Pierwsza osoba trzyma koniec taśmy oraz kółko z kompletem szpilek, a druga trzyma początek taśmy oraz puste kółko;
	- − pomiar rozpoczyna druga osoba, przykładając zero taśmy do punktu początkowego mierzonego odcinka, a pierwsza osoba, kierując się tyczkami ustawionymi na prostej, rozwija taśmę, a następnie po jej naciągnięciu wbija na końcu szpilkę;
	- − następnie obydwie osoby przesuwają się w kierunku końca tak, aby druga osoba przyłożyła zero przy szpilce, a pierwsza po naciągnięciu taśmy wbiła na jej końcu kolejną szpilkę;
	- − druga osoba wyjmuje pierwszą szpilkę z ziemi i zakłada ją na puste kółko;
	- − obie osoby, trzymając taśmę za uchwyty, przesuwają się dalej i, powtarzając opisane powyżej czynności, przechodzą cały mierzony odcinek.

#### **Po zakończeniu pomiaru należy policzyć szpilki na kółku u drugiej osoby dokonującej pomiaru i obliczyć długość mierzonego odcinka:**

Długość odcinka *AB* wynosi:

$$
D=n*L+R,
$$

gdzie:

*D* ― długość odcinka;

*L* ― długość taśmy;

*n* ― liczba przyłożeń taśmy (ilość szpilek u drugiej osoby wykonującej pomiar);

*R* ― odcinek końcowy (reszta).

Zgodnie z zasadą sprawdzania prawidłowości pomiaru odcinek należy zmierzyć dwa razy, najlepiej w przeciwnym kierunku do pierwszego pomiaru.

W przypadku gdy do pomiaru jest element budowlany lub obiekt o długości większej niż długość taśmy, pomiar wykonuje się tak jak odcinka wytyczonego, używając do zaznaczenia końca taśmy szpilek albo kredy.

#### <span id="page-3-0"></span>3.3.3 Pomiary wysokościowe

Niwelacja geometryczna stosowana jest do określenia wysokości reperów (precyzyjna) oraz do niwelacji podłużnej i poprzecznej tras ― przy projektowaniu ulic, dróg, kanałów, rurociągów ― a także jako niwelacja powierzchniowa na terenach płaskich. Stosowana jest także przy pomiarach związanych z realizacją projektów, tj. przy wyznaczaniu projektu w terenie, przy posadowieniu fundamentów budowli, trasowaniu dna wykopów itp.

Kurs: Roboty okładzinowe

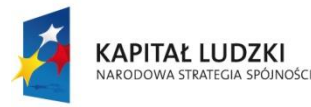

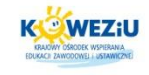

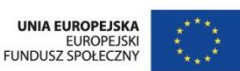

W zależności od położenia stanowiska instrumentu względem stanowisk łaty można wyróżnić dwa sposoby niwelacji.

Pierwszy z nich to niwelacja ze środka, która polega na wyznaczaniu różnicy wysokości dwóch punktów ze stanowisk jednakowo odległych od tych punktów.

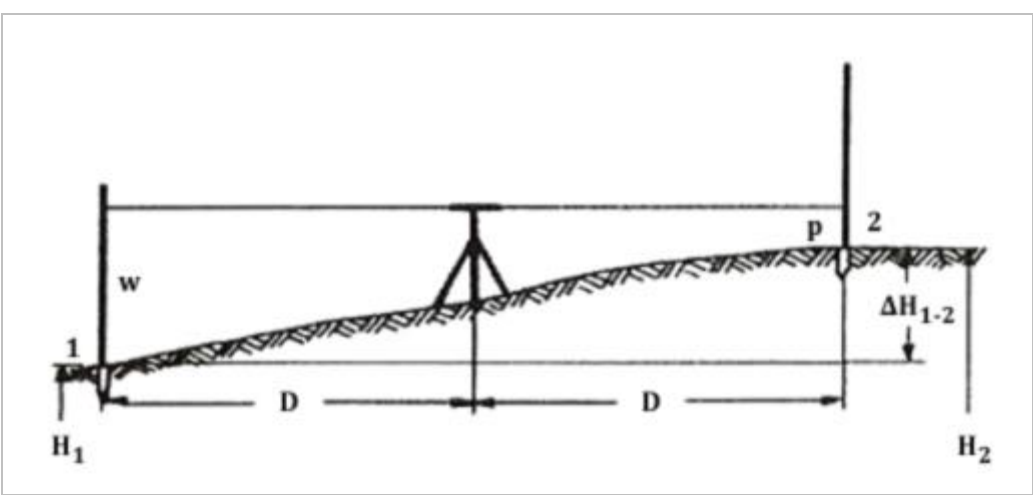

*Rysunek 3.1 Schemat wykonywania niwelacji ze środka*

*Źródło: Jankowska J., Geodezja, Siedlce 2010, s. 113*

<span id="page-4-1"></span><span id="page-4-0"></span>Różnica wysokości punktu B, w stosunku do punktu *A* równa się:

#### $\triangle HAB = HB - HA = w - p$

Różnica wysokości dwóch punktów równa się różnicy odczytów na łatach "wstecz" minus "w przód".

W niwelacji "ze środka" wysokość punktu *B* wynosi:

#### $HB = HA + \Delta H = HA + (w - p)$

Drugi sposób – niwelacja "w przód" – polega na wyznaczaniu różnicy wysokości dwóch punktów, z których jeden jest stanowiskiem instrumentu, a drugi stanowiskiem łaty. W tym przypadku mierzy się odległość od punktu, na którym stoi instrument do osi celowej oraz dokonuje się odczytu na pionowo ustawionej łacie przy spoziomowanej osi celowej.

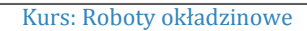

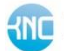

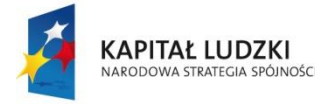

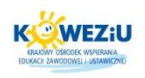

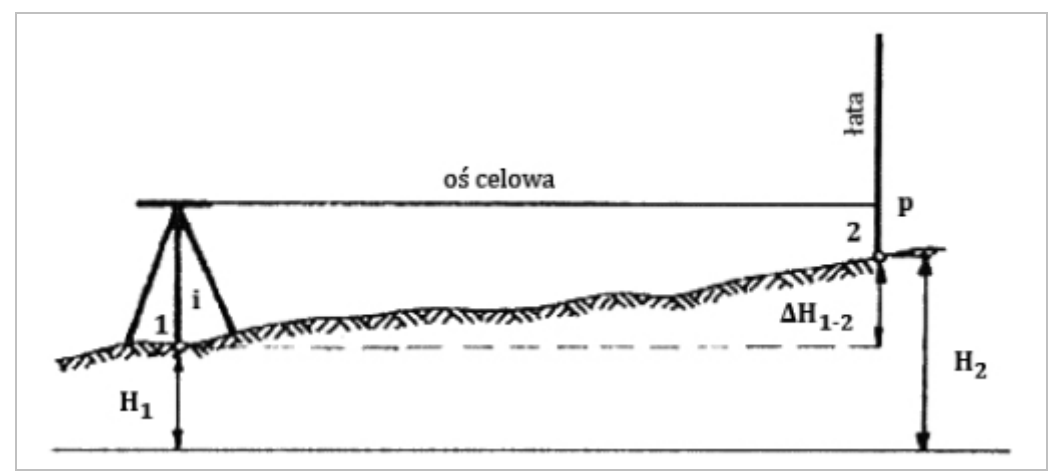

*Rysunek 3.2 Schemat wykonywania niwelacji w przód*

*Źródło: Jankowska J., Geodezja, Siedlce 2010, s. 113*

Różnica wysokości punktu *B* w stosunku do punktu *A* równa się:

$$
\Delta H_{AB}=H_B\cdot H_A=i\cdot p
$$

Wysokość punktu *B* wynosi:

$$
H_B = H_A + \Delta_H = H_A + (i - p)
$$

Niwelację ze środka zaleca się przy niwelacji reperów. Niwelację w przód stosujemy w niwelacji powierzchniowej, gdy chcemy określić wysokości punktów rozproszonych w terenie. Korzystamy z niej również w innych przypadkach, należy jednak pamiętać o tym, aby do punktów wyznaczonych metodą niwelacji w przód nie dowiązywać dalszych pomiarów.

Jednak ze względu na popełniany błąd podczas pomiaru, ten sposób niwelacji jest sporadycznie stosowany.

Punkt terenowy, w którym ustawiona jest łata podczas pomiaru niwelacyjnego, nazywany jest stanowiskiem łaty. Jeżeli punkt ten nie jest w terenie zastabilizowany (oznaczony w sposób trwały), to nazywany jest również pikietą. Miejsce, w którym ustawiony jest instrument w czasie pomiaru niwelacyjnego, nazywa się stanowiskiem instrumentu.

#### **W skład zestawu do wykonania niwelacji technicznej wchodzą:**

- niwelator:
- statyw (ze śruba sprzęgająca tzw. sercowa);
- komplet łat niwelacyjnych;
- podstawki do łat (tzw. żabki).

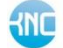

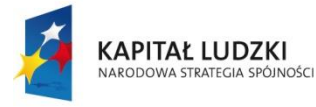

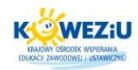

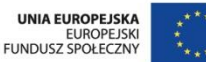

#### <span id="page-6-0"></span>3.3.4 Pomiary kątów

#### **Wyznaczanie prostych prostopadłych w terenie<sup>1</sup>**

Pomiary kątowe w pracach wykończeniowych obejmują wyznaczanie kąta prostego w pomieszczeniach, a także wyznaczenie i pomiary innych kątów. Bardzo częstym zadaniem praktycznym przy realizacji jest wyznaczanie w zadanym miejscu kierunków wzajemnie prostopadłych.

Jednym z najprostszych sposobów wyznaczania prostopadłych jest metoda oparta na twierdzeniu Pitagorasa. Polega ona na zbudowaniu w terenie trójkąta prostokątnego, w którym długości boków są w odpowiedniej proporcji 3:4:5. Za jednostkę możemy przyjąć np. 1m, wówczas długości boków trójkąta wynoszą odpowiedni 3, 4 i 5 m. Jeżeli za jednostkę przyjmiemy 2 m, wówczas długości boków trójkąta wynoszą 6, 8 i 10 m.

W warunkach pomiarów na placu budowy najprościej można wyznaczyć kierunek prostopadły do znanego odcinka trójkątem zbitym z łat, mającym boki długości 3, 4 i 5 m, lub można w tym celu wykorzystać taśmę mierniczą, odmierzając nią boki trójkąta.

W celu wytyczenia prostej prostopadłej do odcinka *AB* w punkcie *C*, wykorzystując trójkąt z łat, należy:

- punkt *C* zastabilizować tyczką, aby nie uległ przemieszczeniu;
- ułożyć trójkąt z łat z wierzchołkiem kąta prostego w punkcie *C* tak, aby bok o długości 3 m leżał na odcinku *AB*, a drugi ułożony był w kierunku prostej prostopadłej;
- koniec boku trójkąta wyznaczającego prostą prostopadłą zastabilizować tyczką w punkcie *D*.

l

<sup>1</sup> <http://www.lech-bud.org/technologia/literarura/literatuta/9i.pdf>

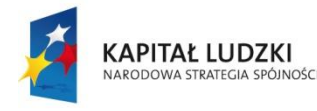

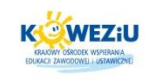

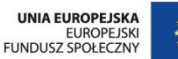

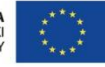

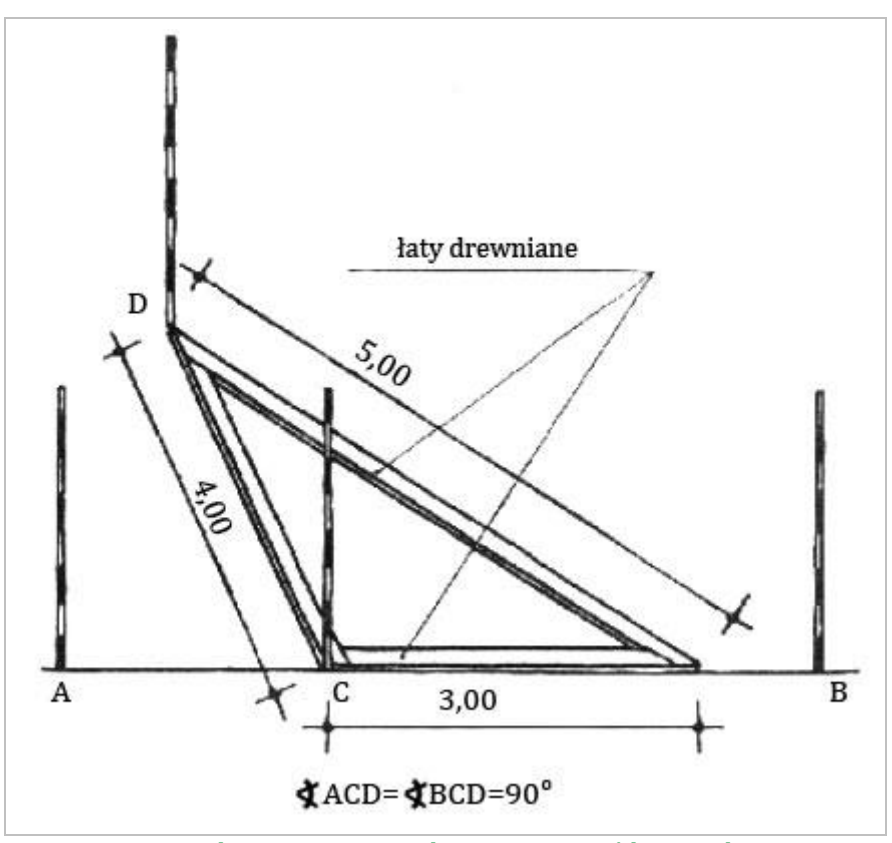

*Rysunek 3.3 Wyznaczanie kąta prostego trójkątem z łat*

*Źródło: Bąk M., Wykonywanie podstawowych pomiarów w robotach ciesielskich*

## <span id="page-7-0"></span>**Aby za pomocą taśmy mierniczej wyznaczyć prostą prostopadłą do odcinka**  *AB* **w punkcie** *C***, należy:**

- punkt *C* zastabilizować tyczką, aby nie uległ przemieszczeniu;
- odłożyć z punktu *C* w kierunku punktu *A* lub *B* wartość jednej przyprostokątnej 6 m i zaznaczyć punkt *D*;
- z punktu *C* zakreślamy łuk o promieniu 8 m;
- z punktu *D* zakreślamy łuk o promieniu 10 m ― punkt przecięcia wykreślonych łuków *E* tyczy odcinek *CE* leżący na prostej prostopadłej do odcinka *AB*.

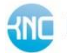

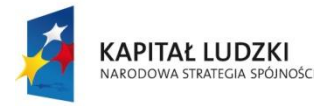

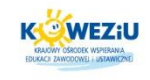

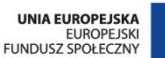

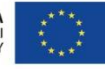

**9**

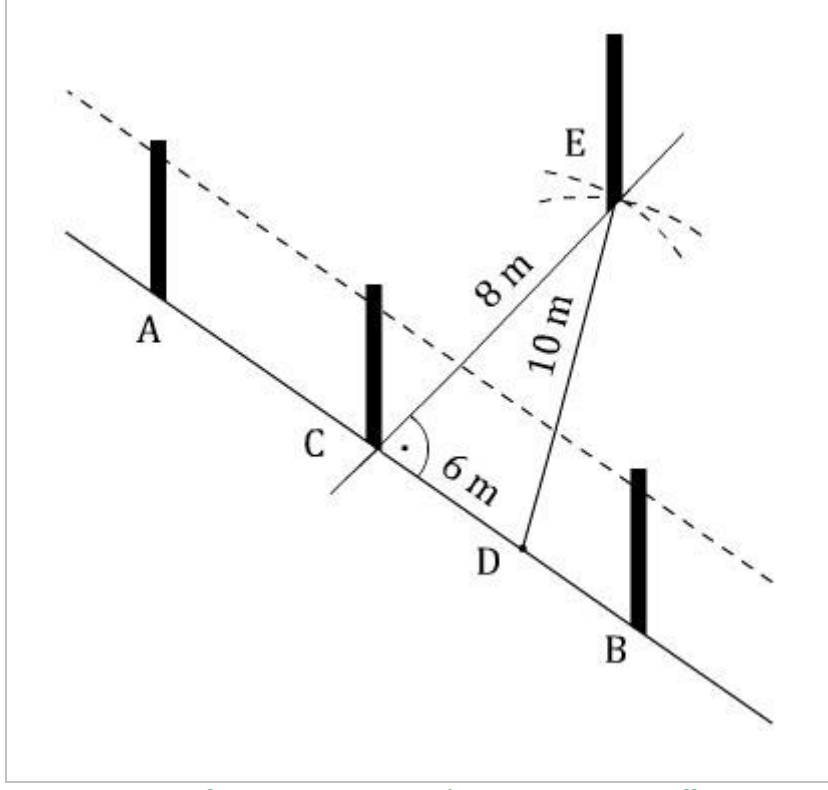

*Rysunek 3.4 Wyznaczanie taśmą prostej prostopadłej*

*Źródło: Bąk M., Wykonywanie podstawowych pomiarów w robotach ciesielskich*

<span id="page-8-0"></span>Szybszym i dużo prostszym sposobem jest wyznaczanie kierunków nawzajem prostopadłych za pomocą przyrządu – węgielnicy.

#### **W celu wytyczenia prostej prostopadłej do odcinka AB w punkcie C za pomocą węgielnicy należy:**

- zaznaczyć tyczkami punkty A i B;
- ustawić się tak z węgielnicą, żeby pion znajdował się nad punktem C;
- zwrócić jedno okienko węgielnicy w stronę punktu A, drugie w stronę B;
- jeżeli obraz tyczki A jest przedłużeniem obrazu tyczki B, to znaczy, że węgielnica;
- znajduje się na prostej AB;
- pokierować trzymającego tyczkę D do momentu, w którym w okienku węgielnicy będzie ona przedłużeniem obrazu tyczek A i B;
- punkty D i C wyznaczają prostą prostopadłą do prostej AB w punkcie C.

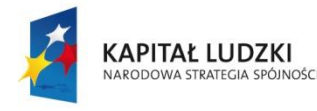

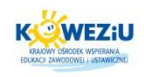

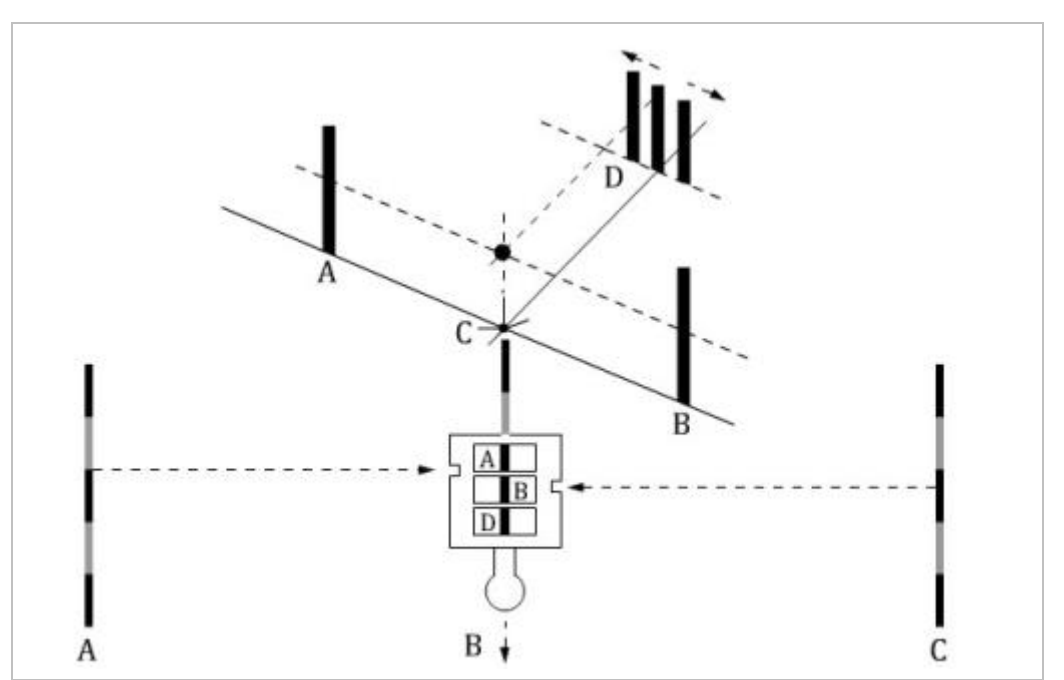

*Rysunek 3.5 Wyznaczanie prostej prostopadłej za pomocą węgielnicy*

<span id="page-9-0"></span>*Źródło: Bąk M., Wykonywanie podstawowych pomiarów w robotach ciesielskich, Radom 2006*

#### <span id="page-9-1"></span>3.3.5 Obliczanie powierzchni

Każdy inżynier powinien umieć korzystać z mapy. Powierzchnia na mapie odpowiada rzeczywistej w określonym stosunku. Aby zmierzyć rzeczywistą powierzchnię dowolnego pola naniesionego na mapę, należy znać skalę, w jakiej ta mapa jest wykonana. Na podstawie wyników terenowych i sporządzonej mapy szczegółowej oblicza się pola powierzchni: użytków rolnych, działek, zlewni itp. W zależności od wymaganej dokładności powierzchnię możemy obliczyć metodą:

- analityczną;
- graficzną;
- mechaniczną;
- kombinowaną (tzw. metoda kombinowana polega na połączeniu podanych wyżej metod ― analitycznej, graficznej lub mechaniczno-analityczna).

## **Sposób analityczny**

Podczas prac okładzinowych obliczanie powierzchni tym sposobem przeprowadza się na podstawie elementów uzyskanych z pomiarów terenowych (długości i kątów). Pomiary te możemy również odczytać z odpowiedniego rysunku budowlanego, np. z rzutów poziomych danej kondygnacji (jeżeli jest on dostępny). Jeżeli dysponujemy odpowiednia ilością wartości liniowych i kątowych pomierzonych w terenie, możemy obliczyć powierzchnie figury geometrycznej bez nanoszenia jej na zadany szkic. Do tych operacji rachunkowych wykorzystujemy znane matematyczne wzory na powierzchnie figur płaskich.

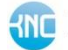

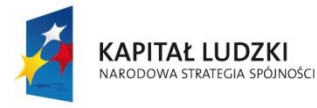

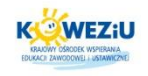

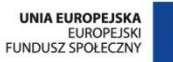

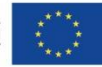

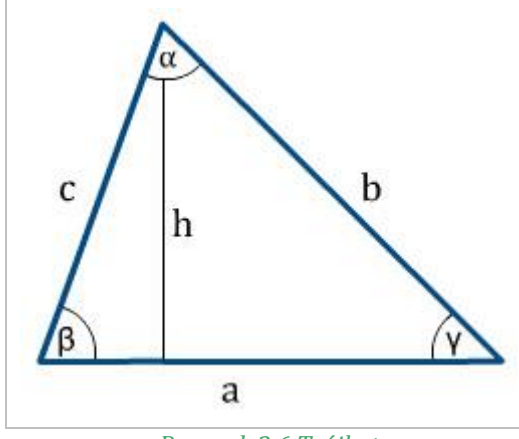

*Rysunek 3.6 Trójkąt* 

*Źródło: <http://www.math.edu.pl/pola-figur-plaskich>*

<span id="page-10-0"></span>
$$
Ob = a + b + c
$$
\n
$$
p = \frac{1}{2}(a + b + c)
$$
\n
$$
P = \frac{1}{2}ab
$$
\n
$$
P = \sqrt{p(p - a) \cdot (p - b) \cdot (p - c)}
$$
\n
$$
P = \frac{1}{2}ab \sin \gamma = \frac{1}{2}bc \sin \alpha = \frac{1}{2}ac \sin \beta
$$

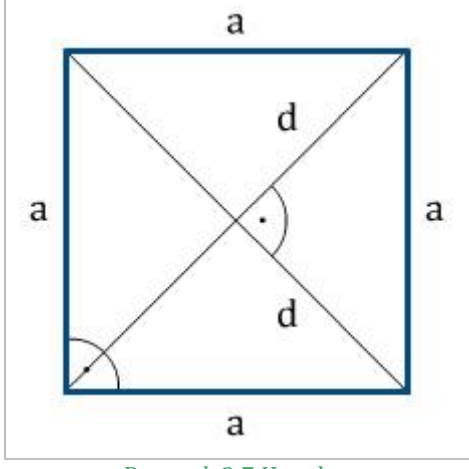

*Rysunek 3.7 Kwadrat*

*Źródło: <http://www.math.edu.pl/pola-figur-plaskich>*

$$
d=a\sqrt{2}
$$

$$
P = a^2
$$
  

$$
P = \frac{1}{2}d^2
$$

<span id="page-10-1"></span> $Ob = 4a$ 

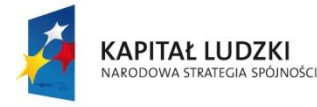

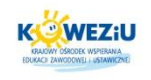

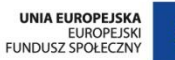

Ī

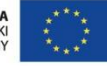

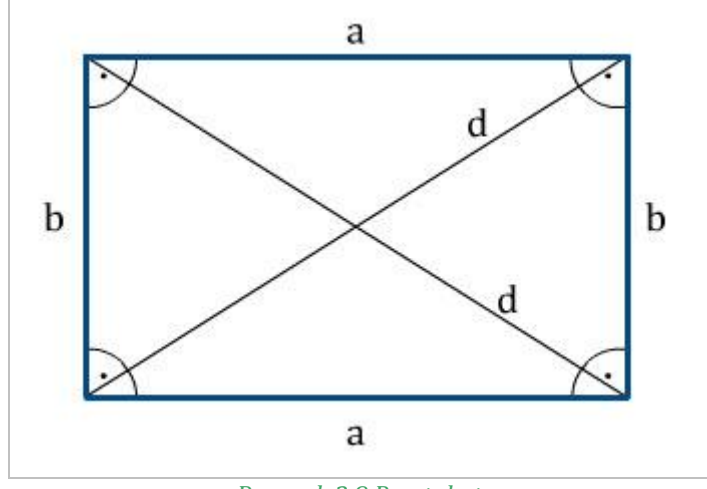

*Rysunek 3.8 Prostokąt* 

*Źródło: <http://www.math.edu.pl/pola-figur-plaskich>*

<span id="page-11-0"></span>

*Rysunek 3.9 Równoległobok* 

*Źródło: http://www.math.edu.pl/pola-figur-plaskich*

<span id="page-11-1"></span>
$$
Ob = 2a + 2b \qquad \qquad P = \frac{1}{2}d_1 \cdot d_2 \cdot \sin \gamma
$$

<span id="page-11-2"></span>**SNC** Kształcenie Na Odległość

a  
\na  
\n
$$
a
$$
\na  
\n
$$
a
$$
\na  
\n
$$
a
$$
\na  
\n
$$
a
$$
\na  
\n
$$
a
$$
\na  
\n
$$
a
$$
\na  
\n
$$
a
$$
\na  
\n
$$
a
$$
\na  
\n
$$
a
$$
\na  
\n
$$
a
$$
\na  
\n
$$
a
$$
\na  
\n
$$
a
$$
\na  
\n
$$
a
$$
\na  
\n
$$
a
$$
\na  
\n
$$
a
$$
\na  
\n
$$
a
$$
\na  
\n
$$
a
$$
\na  
\n
$$
a
$$
\na  
\n
$$
a
$$
\na  
\n
$$
a
$$
\na  
\n
$$
a
$$
\na  
\n
$$
a
$$
\na  
\n
$$
a
$$
\na  
\n
$$
a
$$
\na  
\n
$$
a
$$
\na  
\n
$$
a
$$
\na  
\n
$$
a
$$
\na  
\n
$$
a
$$
\na  
\n
$$
a
$$
\na  
\n
$$
a
$$
\na  
\n
$$
a
$$
\na  
\n
$$
a
$$
\na  
\n
$$
a
$$
\na  
\n
$$
a
$$
\na  
\n
$$
a
$$
\na  
\n
$$
a
$$
\na  
\n
$$
a
$$
\na  
\n
$$
a
$$
\na  
\n
$$
a
$$
\na  
\n
$$
a
$$
\na  
\n
$$
a
$$
\na  
\n
$$
a
$$
\na  
\n
$$
a
$$
\na  
\n
$$
a
$$
\na  
\n
$$
a
$$
\na  
\n
$$
a
$$
\na  
\n
$$
a
$$
\na  
\n
$$
a
$$
\na  
\n
$$
a
$$
\na  
\n
$$
a
$$
\na  
\n
$$
a
$$
\na  
\n
$$
a
$$
\na  
\n
$$
a
$$
\na  
\n
$$
a
$$
\na  
\n

*Rysunek 3.10 Romb*

*Źródło: <http://www.math.edu.pl/pola-figur-plaskich>*

#### Kurs: Roboty okładzinowe

Projekt "Model systemu wdrażania i upowszechniania kształcenia na odległość w uczeniu się przez całe życie" współfinansowany przez Unię Europejską w ramach Europejskiego Funduszu Społecznego.

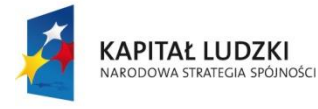

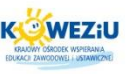

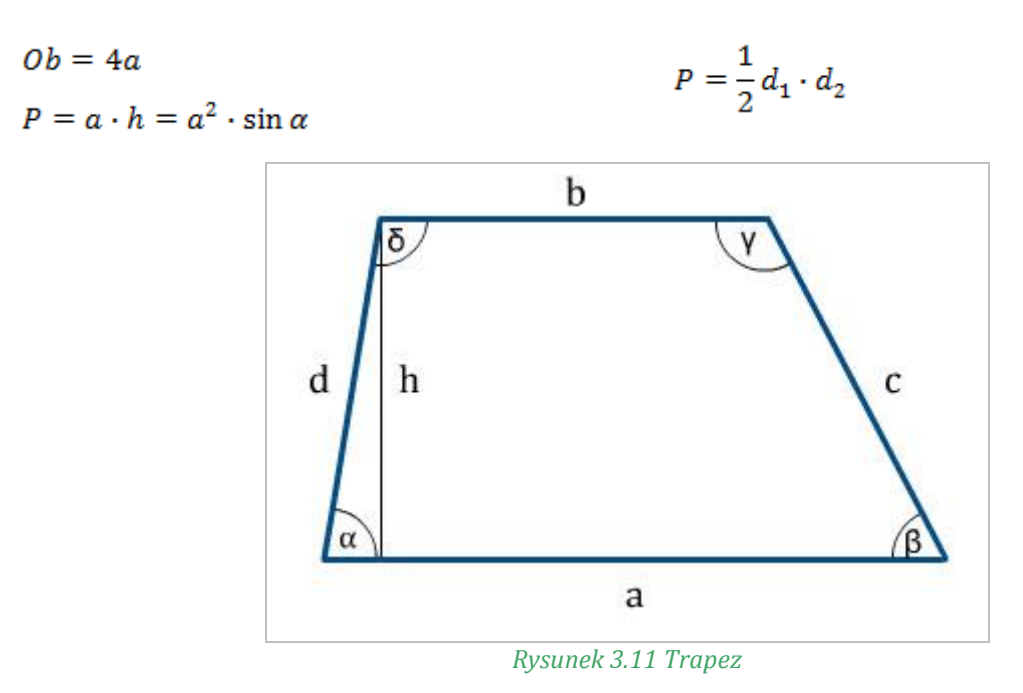

*Źródło: <http://www.math.edu.pl/pola-figur-plaskich>*

<span id="page-12-0"></span> $Ob = a + b + c + d$ 

$$
P=\frac{1}{2}(a+b)\cdot h
$$

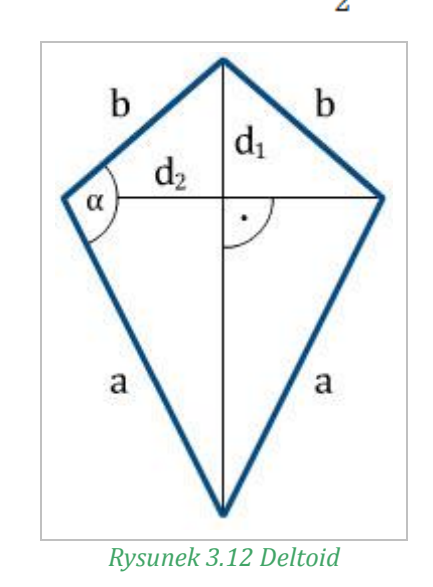

*Źródło: <http://www.math.edu.pl/pola-figur-plaskich>*

<span id="page-12-1"></span> $Ob = 2a + 2b$ 

$$
P = \frac{1}{2}d_1 \cdot d_2
$$

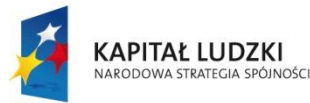

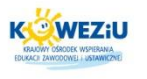

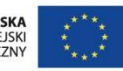

Gdzie:

- $P$  pole dane figury,
- *Ob* ― obwód danej figury,
- $a, b, c, d$  boki figury,
- *h* ― wysokość figury,
- $d_1$ ,  $d_2$  przekątne figury.

#### **Sposób graficzny**

Metoda graficzna polega na obliczeniu powierzchni na podstawie pomiarów ustalonych z mapy za pomocą cyrkla i podziałki transwersalnej (podziałki graficznej). Sposób ten jest mniej dokładny od sposobu analitycznego. Metodę ta stosuje się tylko wtedy, kiedy nie dysponujemy pomiarami wykonanymi bezpośrednio w terenie. Po obliczeniu pól samych trójkątów lub pól trójkątów, kwadratów i trapezów, na które podzielono mierzoną działkę, oblicza się pole całej działki jako sumę pól figur elementarnych.

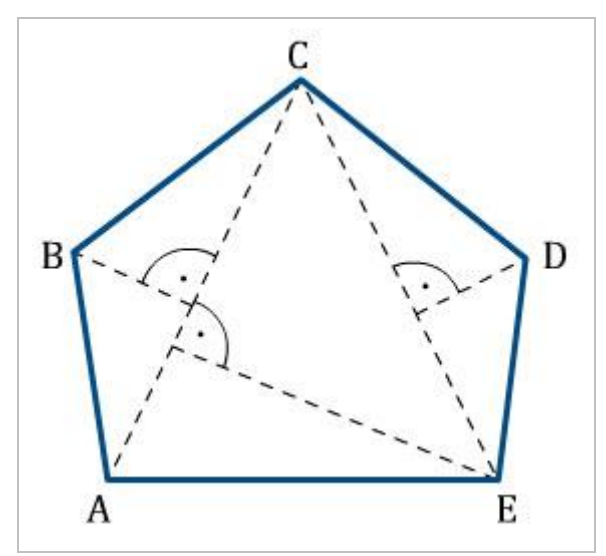

*Rysunek 3.13 Obliczanie powierzchni metodą graficzną przez podział na trójkąty*

*Źródło: Jankowska J., Geodezja, Siedlce 2010, s. 64*

<span id="page-13-0"></span>Sprawdzenie poprawności wyznaczania pola mierzonej działki polega na ponownym obliczeniu pola figur elementarnych, tyle że na podstawie miar innych elementów (innych boków i wysokości) i obliczeniu pola działki jako sumy pól tych figur. Sposób ten jest jednak mało dokładny ze względu na błędy kartowania mapy i graficzną metodę pomiaru wielkości stosowanych do obliczeń pola. Często więc stosuje się metodę graficzno-pomiarową polegającą na częściowym pobieraniu do obliczeń miar terenowych. Inny sposób obliczania pól działek w kształcie wieloboków polega na przekształceniu tego wieloboku w trójkąt. A wiec zamiast dzielić figurę na trójkąty można ją zamienić na jeden trójkąt o polu równym polu danej figury.

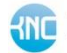

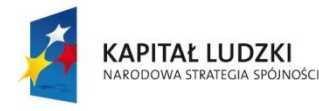

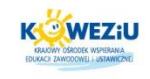

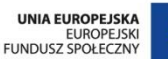

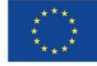

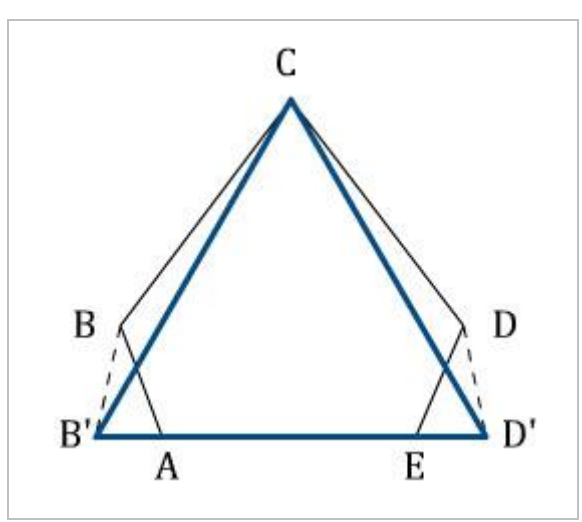

<span id="page-14-0"></span>*Rysunek 3.14 Obliczanie powierzchni metodą graficzną przez zamianę na równoważny trójkąt*

*Źródło: Jankowska J., Geodezja, Siedlce 2010, s. 64*

Obieramy jeden z boków jako podstawę, a jeden z wierzchołków jako wierzchołek trójkąta równoważnego. Przez punkt *B* przeprowadzamy prostą równoległą do prostej *AC*. W wyniku przecięcia z linią podstawy *AE* uzyskamy punkt *B'*, który będzie lewym wierzchołkiem trójkąta równoważnego. W ten sam sposób postępuje się z punktem *D*, przez który przeprowadza się prostą równoległa do *CE*, aż do przecięcia się z linią *AE* i otrzymania punktu oznaczonego jako *D'.* Otrzymany trójkąt *B'CD'* będzie miał powierzchnię równą powierzchni wieloboku *ABCDE*.

Pola działek obliczone metodami analityczną i graficzną zaokrągla się do 1 m2. Różnice miedzy dwukrotnym obliczeniem pola tej samej działki metodą graficzną nie powinny przekraczać *dP* ≤ 0,02 *P*. Suma średnich pól działek obliczonych graficznie nie powinna różnić się od pola całkowitego obliczonego analitycznie o więcej niż *fp* ≤ 0,01 *P*. Odchyłkę *fp* (mniejszą od dopuszczalnej) rozrzucamy na każde pole działki proporcjonalnie do wielkości tego pola. Ostateczne pole działki jest sumą pola średniego i poprawki, a suma pól ostatecznych działek jest równa polu całkowitemu obliczonemu analitycznie.

Przy obliczaniu powierzchni sposobem graficznym możemy zastosować jedną spośród kilku metod obliczeń, w zależności od kształtu figury. Może się zdarzyć, że będziemy mieć do czynienia na mapie z powierzchnią nieregularną, krzywoliniowa, która może wystąpić, jeżeli granicą działki jest np. rzeka. W takim przypadku pomiaru dokonujemy przy użyciu kalki milimetrowej lub rzadziej paletki (kalki z narysowanymi równoległymi liniami) czy planimetru nitkowego.

# <span id="page-14-1"></span>**3.4 Tolerancje wymiarów**

**Wymiar nominalny**  $N -$  jest to wymiar otrzymany w wyniku obliczeń lub przyjęty przez konstruktora części, dla którego założono pole tolerancji *T*. Wymiar uzyskiwany w wyniku procesu wykonawczego, zwany wymiarem rzeczywistym, powinien znaleźć się w ustalonym polu *T*, dla danego wymiaru nominalnego.

**Tolerancja wymiaru**  $T -$  jest to dopuszczalna różnica między wymiarami granicznymi (górnym *ES* i dolnym *EI*), jaką może mieć wyrób uznany za dobry.

Kurs: Roboty okładzinowe

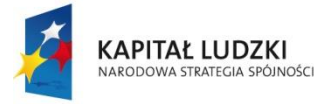

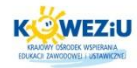

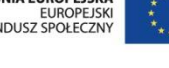

*T* **=** *ES* **–** *EI* (dla wymiarów wewnętrznych),

*T* **=** *es – ei* ( dla wymiarów zewnętrznych),

gdzie:

*T* ― tolerancja wymiaru,

- *ES* ― górna odchyłka dla wymiarów wewnętrznych,
- *es* ― górna odchyłka dla wymiarów zewnętrznych,
- *EI* ― dolna odchyłka dla wymiarów wewnętrznych,
- *ei* ― dolna odchyłka dla wymiarów zewnętrznych.

Tolerancja jest zawsze dodatnia, gdyż górny wymiar graniczny jest zawsze większy od dolnego wymiaru granicznego (*es* > *ei*).

Między wymiarem nominalnym *N*, wymiarami górnymi i dolnymi, odchyłkami i tolerancją istnieją następujące zależności:

> $A = N + EI \text{ lub } A = N + ei$ ,  $B = N + ES$  lub  $B = N + es$ ,  $T = ES - EI$  lub  $T = es - ei$  albo  $T = B - A$ .

gdzie:

*A* ― wymiar graniczny dolny,

*B* ― wymiar graniczny górny.

**Wymiar nietolerowany (swobodny)** ― to wymiar, którego odchyłki graniczne nie zostały podane bezpośrednio przy liczbie wymiarowej w dokumentacji technicznej.<sup>2</sup>

Ponieważ rzeczywiste odchyłki wymiarów nietolerowanych nie mogą być zbyt duże, według postanowień zewnętrznych i wewnętrznych zapis ten może polegać na podaniu klas dokładności dla wymiarów nietolerowanych na rysunku wg normy PN-89/89/M-02102. Normy określają 18 klas dokładności wykonania, oznaczanych od IT1 do IT18, przy czym im niższy numer klasy dokładności wykonania, tym dokładniejsze wykonanie:

- klasy IT1 do IT4 to klasy najdokładniejsze, stosowane przy wyrobie narzędzi pomiarowych i urządzeń precyzyjnych;
- IT5 do IT11 to klasy średnio dokładne, najczęściej stosowane w budowie maszyn;
- IT12 do IT18 to klasy mało dokładne i wymiary nietolerowane.

Wielkości pól tolerancji dla średnio dokładnych klas dokładności wykonania, dla wymiarów do 3150 mm podano w poniższej tabeli.

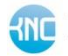

l

<sup>&</sup>lt;sup>2</sup> [http://www.kurs-cnc.pl/wp-content/uploads/2012/04/pomiary\\_warsztatowe-dla-ucznia.pdf](http://www.kurs-cnc.pl/wp-content/uploads/2012/04/pomiary_warsztatowe-dla-ucznia.pdf)

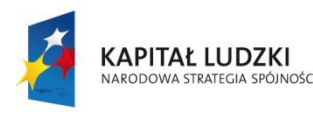

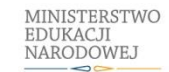

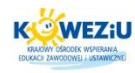

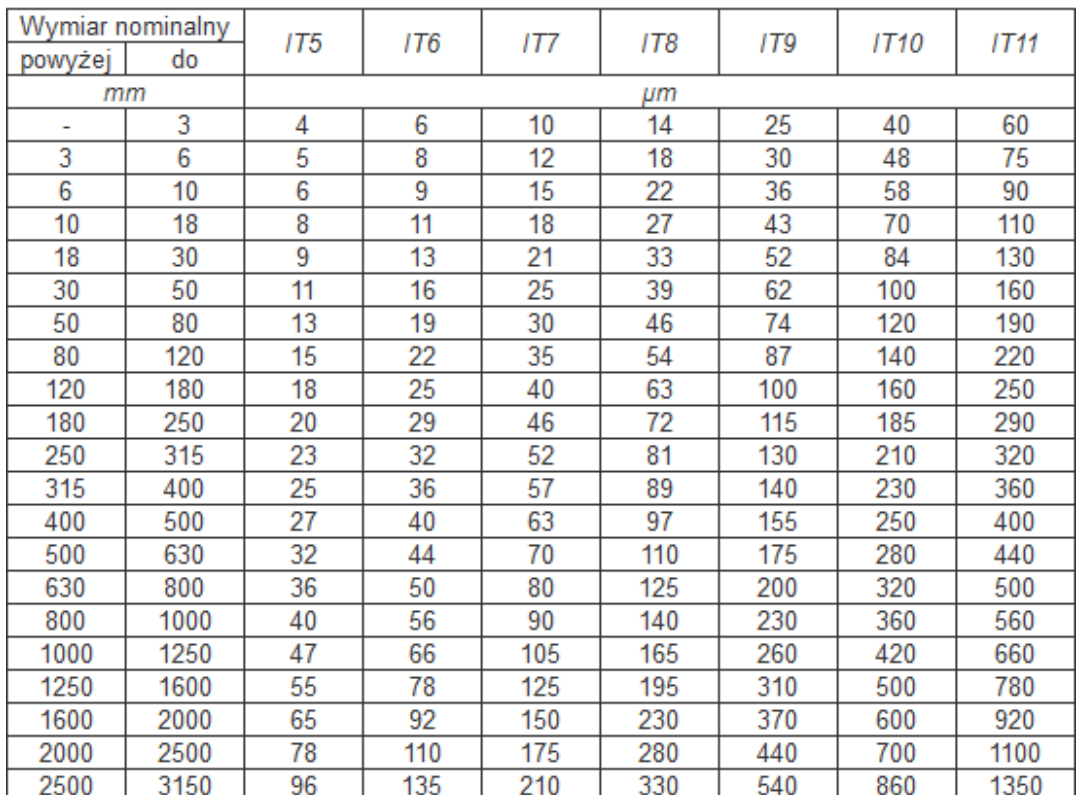

<span id="page-16-0"></span>*Tabela 3.1 Przykłady wielkości pól tolerancji dla średnio dokładnych klas dokładności wykonania*

*Źródło: http://www.pkm.edu.pl/index.php/component/content/article/84-tolerancje/273-00010303*

#### <span id="page-16-1"></span>**3.5 Literatura**

#### <span id="page-16-2"></span>3.5.1 Literatura obowiązkowa

- Jaskulski A., Auto CAD 2007/LT2007+ Wersja Polska i Angielska, Wydawnictwo Naukowe PWN, Warszawa 2008;
- Kazimierczak G., Pacula B., Budzyński A., Solid Edge. Komputerowe wspomaganie projektowania, Wydawnictwo HELION, Gliwice 2004;
- Maj T., Zawodowy rysunek budowlany, WSiP, Warszawa 2006;
- Maj T., Rysunek techniczny budowlany, WSiP, Warszawa 2012;
- Martinek W.: Murarstwo i tynkarstwo, WSiP, Warszawa 1999;
- Martinek W., Nowak P., Woyciechowski P., Technologia robót budowlanych, Oficyna Wydawnicza Politechniki Warszawskiej, Warszawa 2010;
- Mirski J.Z. Organizacja budowy, Wydawnictwa Szkolne i Pedagogiczne, Warszawa 1999;
- Panas J. (red.), Nowy poradnik majstra budowlanego, Wydawnictwo ARKADY, Warszawa 2012;

Kurs: Roboty okładzinowe

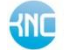

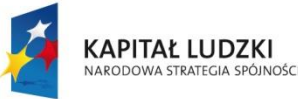

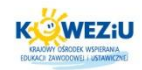

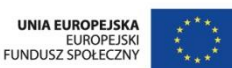

- Stefańczyk B. (red.), Budownictwo ogólne, t. 1 Materiały i wyroby budowlane, Budownictwo ogólne, t. 3 Elementy budynków, podstawy projektowania, Wydawnictwo ARKADY, Warszawa 2005;
- Szymański E., Murarstwo i tynkarstwo, Wydawnictwa Szkolne i Pedagogiczne, Warszawa 2010;
- Wolski Z., Roboty podłogowe i okładzinowe., Wydawnictwa Szkolne i Pedagogiczne, Warszawa 1998.

## <span id="page-17-0"></span>3.5.2 Literatura dodatkowa

- Markiewicz P., Budownictwo ogólne dla architektów, ARCHI-PLUS, Kraków 2007;
- Urban L., Technologia robót Murarskich i tynkarskich, Wydawnictwo ARKADY, Warszawa 1969.

#### <span id="page-17-1"></span>3.5.3 Netografia

- [http://www.lech-bud.org/technologia/literarura/literatuta/9i.pdf;](http://www.lech-bud.org/technologia/literarura/literatuta/9i.pdf)
- [http://www.kurs-cnc.pl/wp-content/uploads/2012/04/pomiary\\_warsztatowe](http://www.kurs-cnc.pl/wp-content/uploads/2012/04/pomiary_warsztatowe-dla-ucznia.pdf)[dla-ucznia.pdf.](http://www.kurs-cnc.pl/wp-content/uploads/2012/04/pomiary_warsztatowe-dla-ucznia.pdf)

## <span id="page-17-2"></span>**3.6 Spis tabel i rysunków**

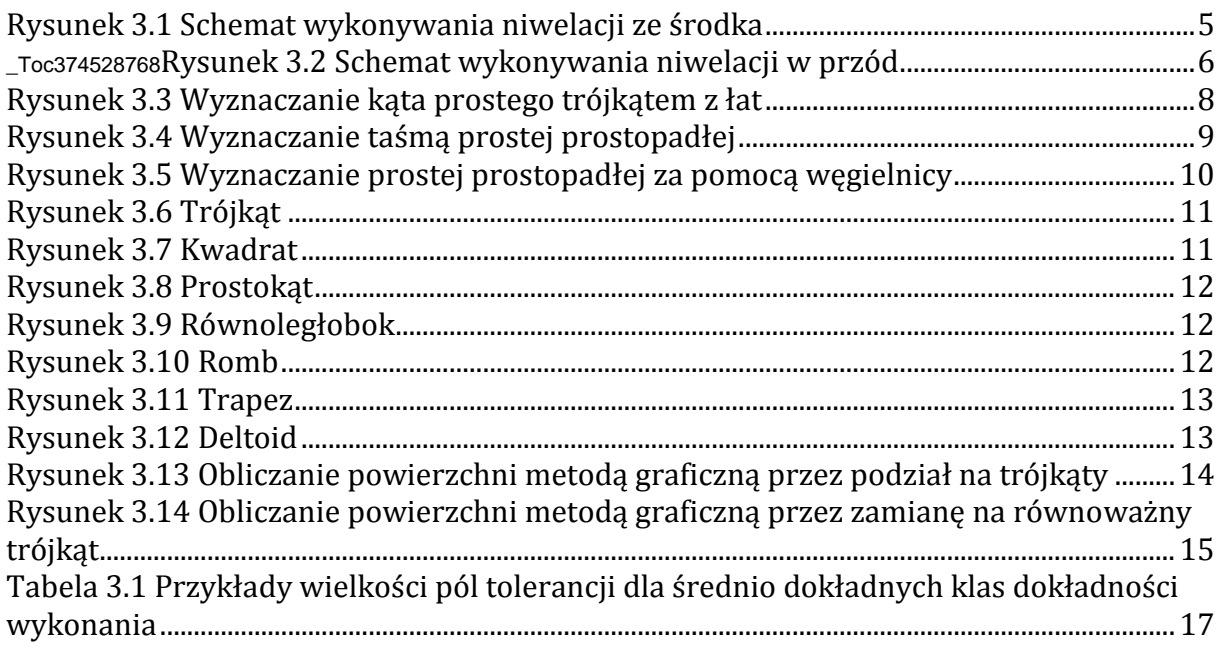

## **3.7 Spis treści**

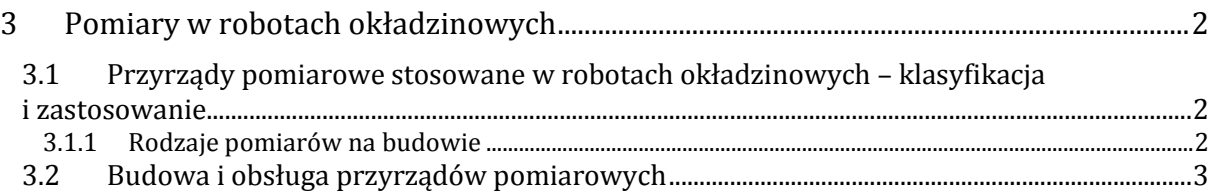

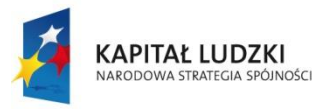

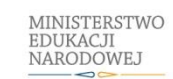

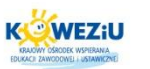

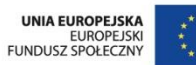

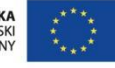

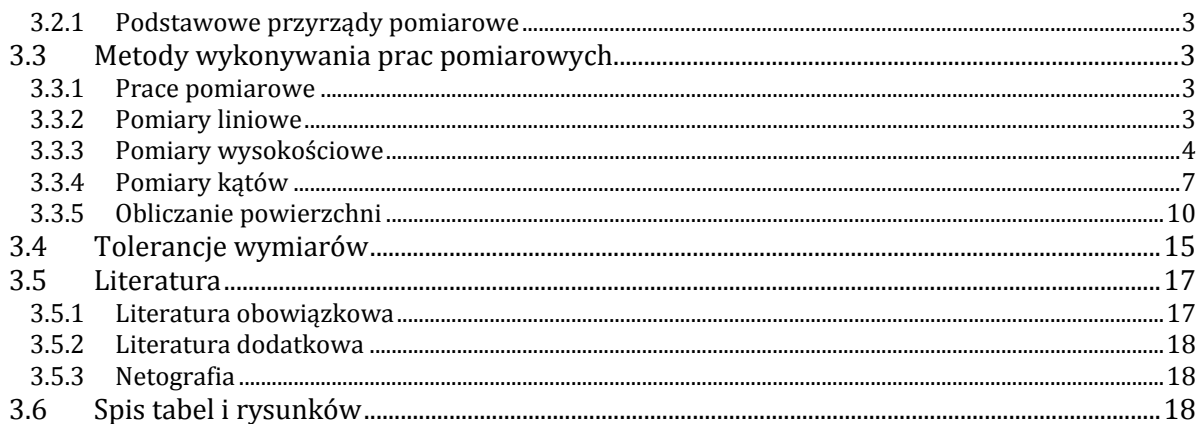

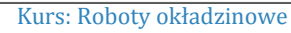

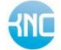